#### 15-462 Computer Graphics I Lecture 22

# Non-Photorealistic Rendering

Pen-and-Ink Illustrations Pen-and-Ink Illustrations Painterly Rendering Painterly Rendering Cartoon Shading Cartoon Shading Technical Illustrations Technical Illustrations Acknowledgment: Steve Lin Acknowledgment: Steve Lin

April 25, 2002 Frank Pfenning Carnegie Mellon University

http://www.cs.cmu.edu/~fp/courses/graphics/

# Goals of Computer Graphics

- Traditional: Photorealism
- Sometimes, we want more
	- Cartoons
	- Artistic expression in paint, pen-and-ink
	- Technical illustrations
	- Scientific visualization [Lecture 21]

# Non-Photorealistic Rendering

#### *"A means of creating imagery that does not aspire to realism"* - Stuart Green

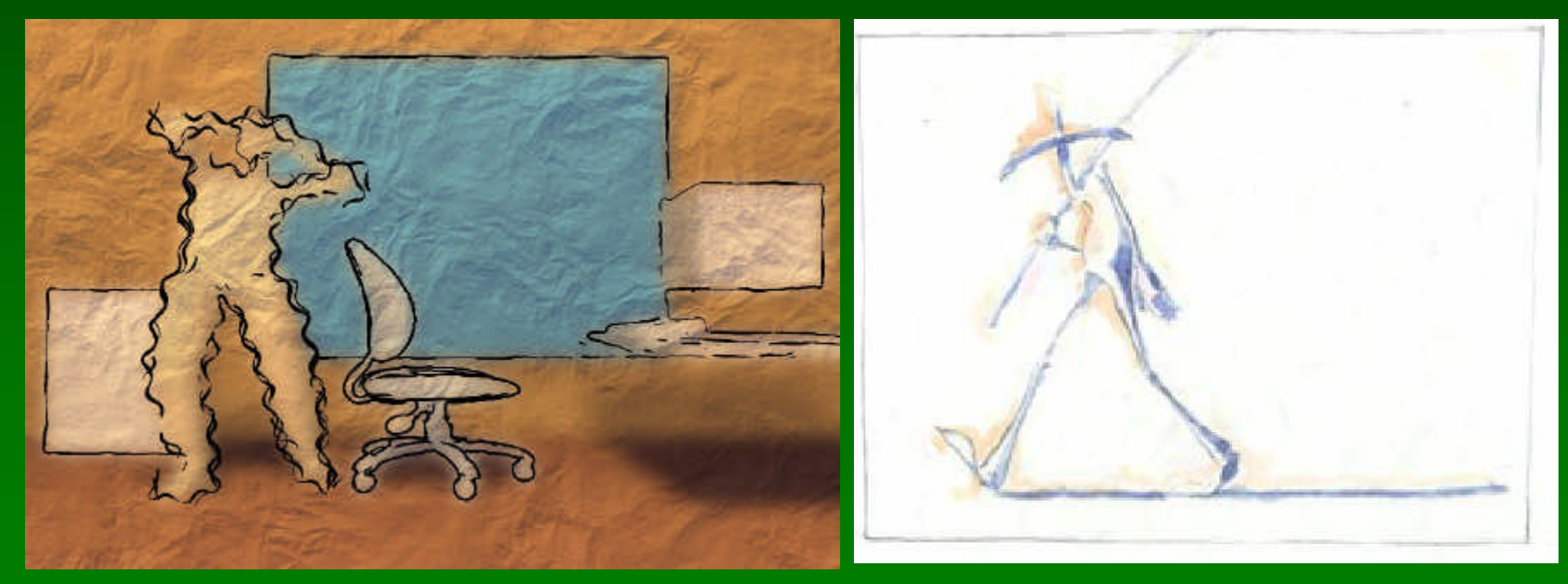

#### **Cassidy Curtis 1998 David Gainey** David Gainey

04/25/2002 **15-462 Graphics I** 3

# Some NPR Categories

- Pen-and-Ink illustration
	- Techniques: cross-hatching, outlines, line art,etc.
- Painterly rendering
	- Styles: impressionist, expressionist, pointilist, etc.
- Cartoons
	- Effects: cartoon shading, distortion, etc.
- Technical illustrations
	- Characteristics: Matte shading, edge lines, etc.
- Scientific visualization
	- Methods: splatting, hedgehogs, etc.

#### Emergence of NPR **2D Paint (Pixel Oriented) Bitmap paint systems 2D Paint (Brush Oriented) User intervention 2D/2.5D Paint Post-Processing Automatically generated from augmented images 3D Renderers Automatically generated based on 3D data 3D Photorealistic Renderers Traditional Computer Graphics**

# **Outline**

- Pen-and-Ink Illustrations
- Painterly Rendering
- Cartoon Shading
- Technical Illustrations

#### Pen-and-Ink Illustrations

- Strokes
	- Curved lines of varying thickness and density
- Texture
	- Character conveyed by collection of strokes
- Tone
	- Perceived gray level across image or segment
- Outline
	- Boundary lines that disambiguate structure

# Pen-and-Ink Examples

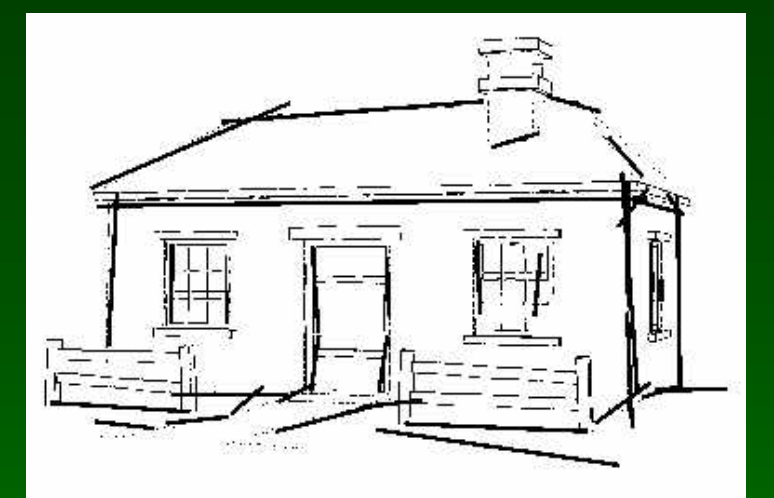

Winkenbach and Salesin 1994

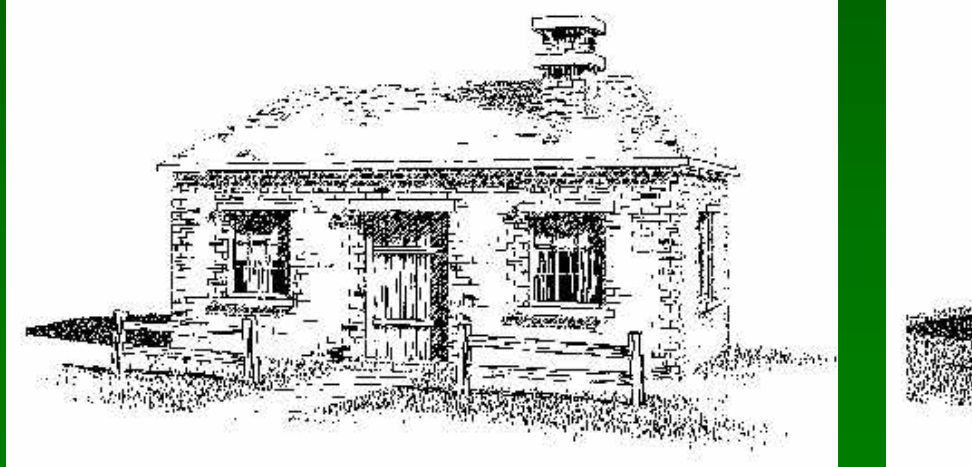

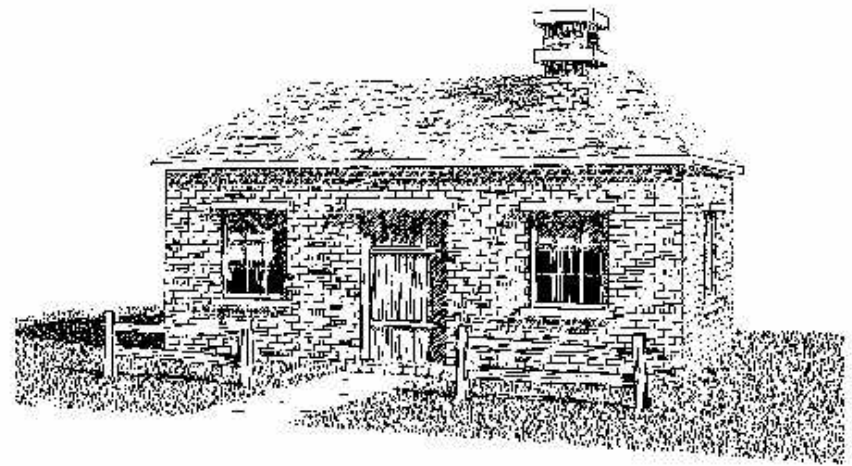

04/25/2002 15-462 Graphics I 8 2012 15:46 1 2013 15:46 1 2014 15:46 1 2014 15:46 2 2014 15:46 1 2014 15:46 16

# Rendering Polygonal Surfaces

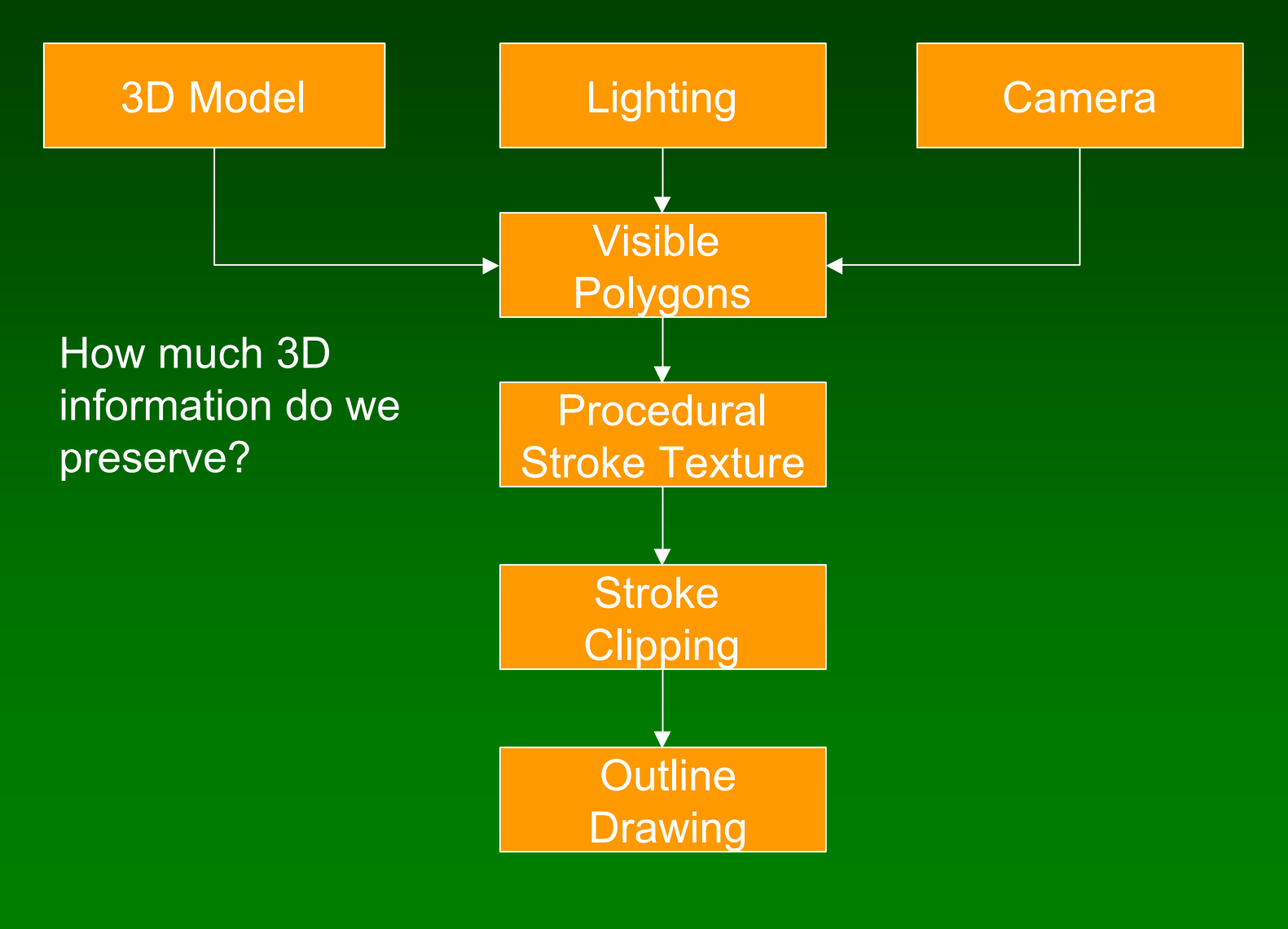

# Strokes and Stroke Textures

- Stroke generated by moving along straight path
- Stroke perturbed by
	- Waviness function (straightness)
	- Pressure function (thickness)
- Collected in stroke textures
	- Tone dependent
	- Resolution dependent
	- Orientation dependent
- How automatic are stroke textures

# Stroke Texture Examples

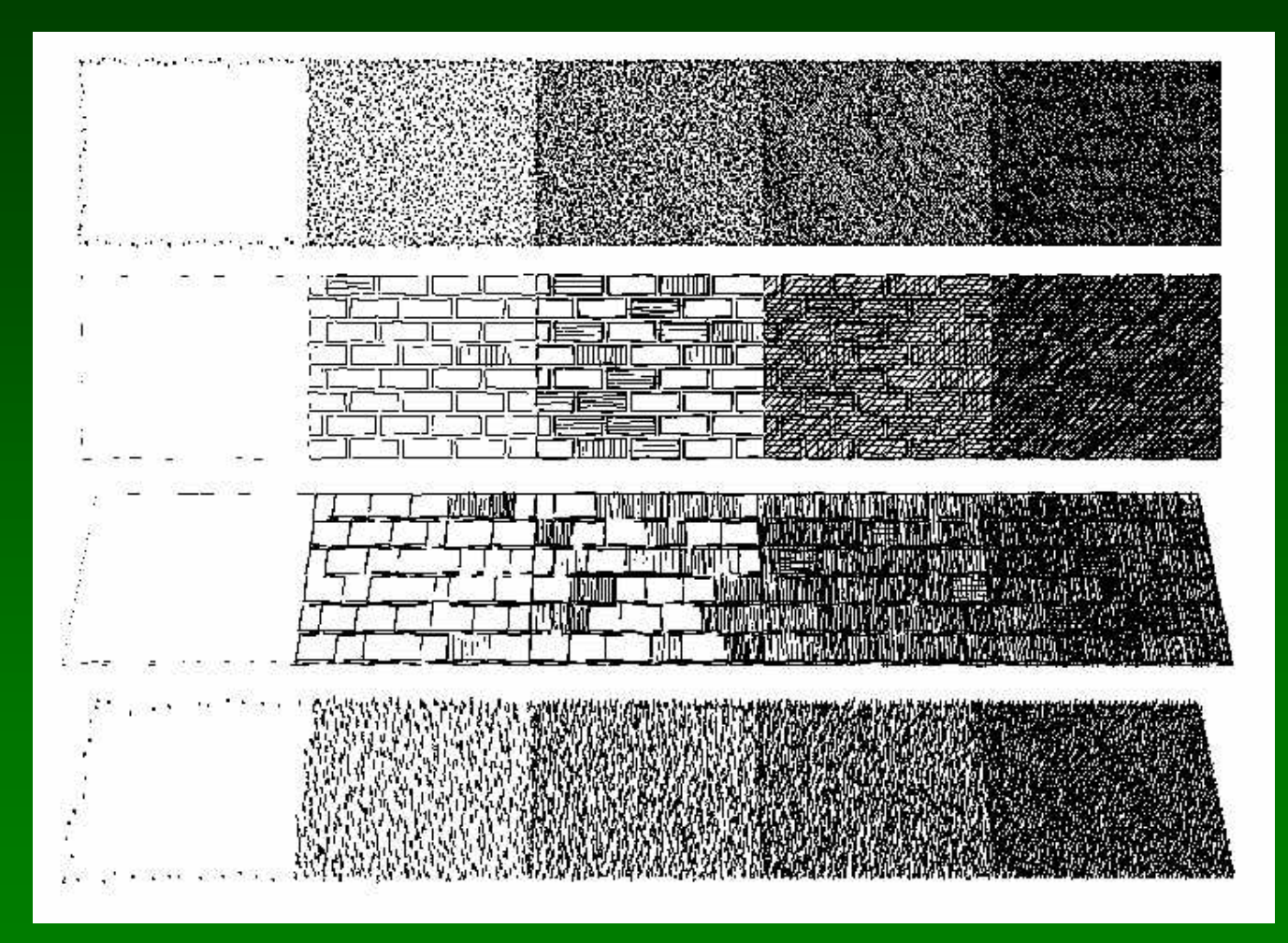

Winkenbach and Salesin 1994

#### Prioritized Stroke Textures

- Technique for limiting human intervention
- Collection of strokes with associated priority
- When rendering
	- First draw highest priority only
	- If too light, draw next highest priority, etc.
	- Stop if proper tone is achieved
- Procedural stroke textures
- Support scaling
- Also applies to non-procedural stroke textures

# Stroke Texture Operations

#### **Scaling**

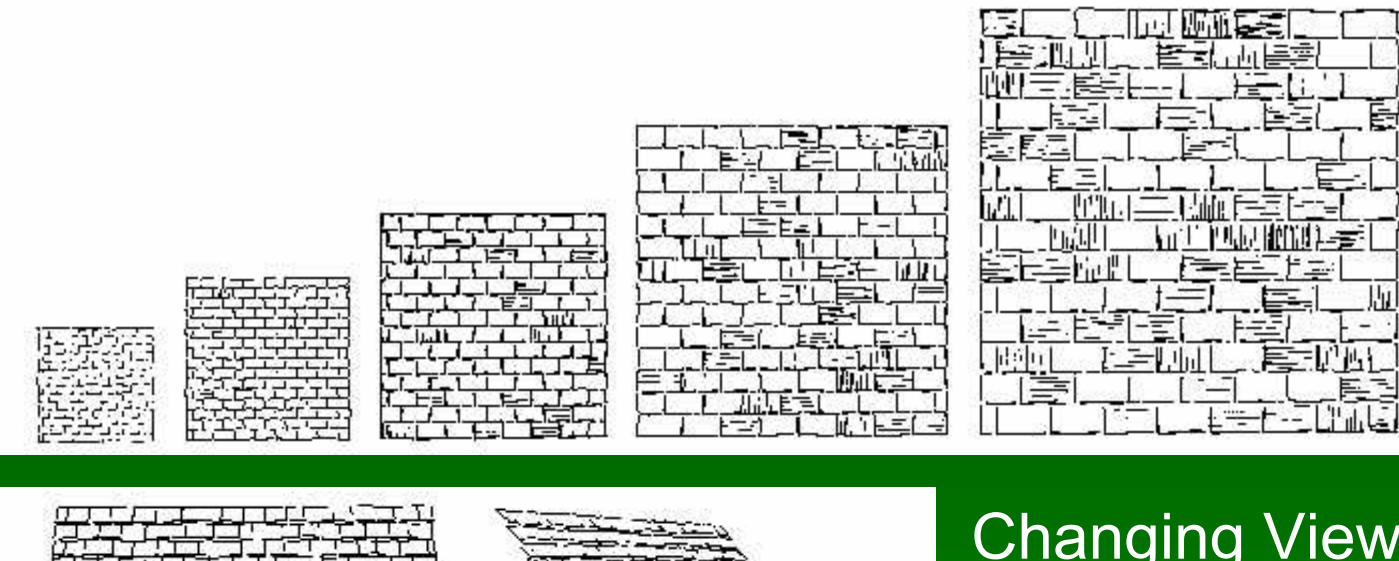

04/25/2002 15-462 Graphics I 13

 $\dot{\mathsf{g}}$ **Direction** (Anisotropic)

#### **Indication**

- Selective addition of detail
- Difficult to automate
- User places detail segments interactively

# Indication Example

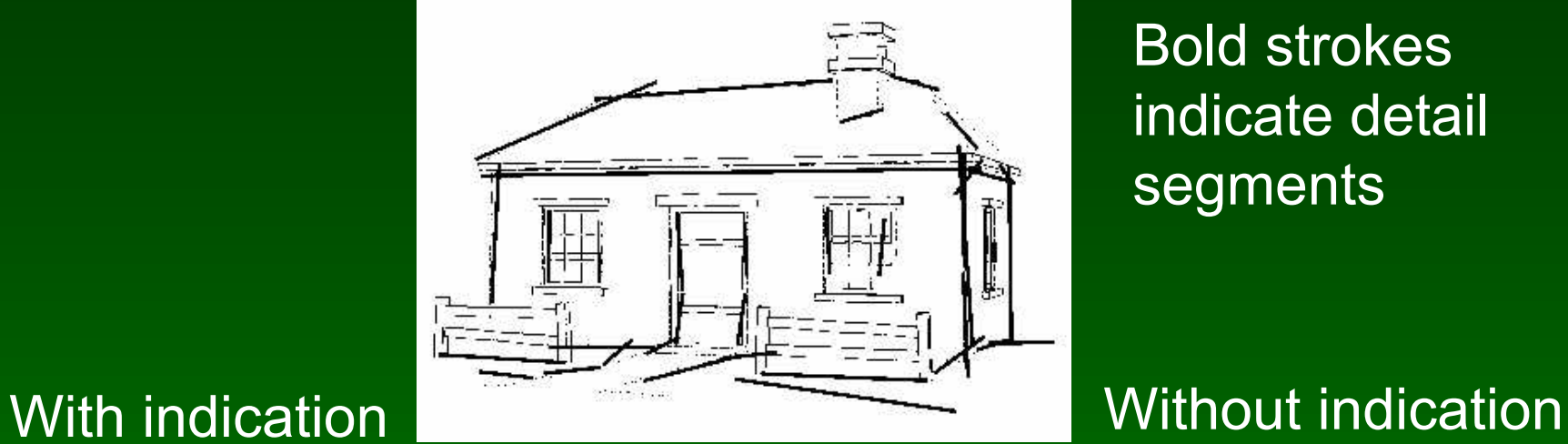

Bold strokes indicate detail segments

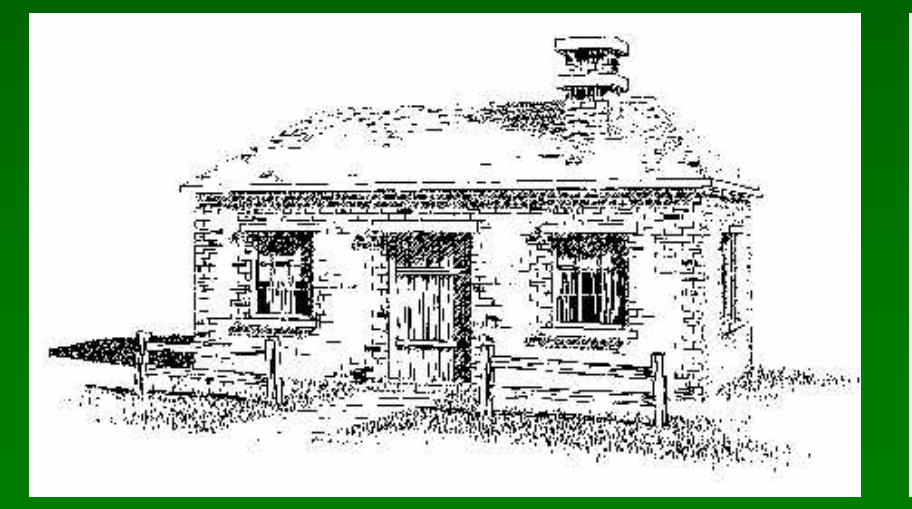

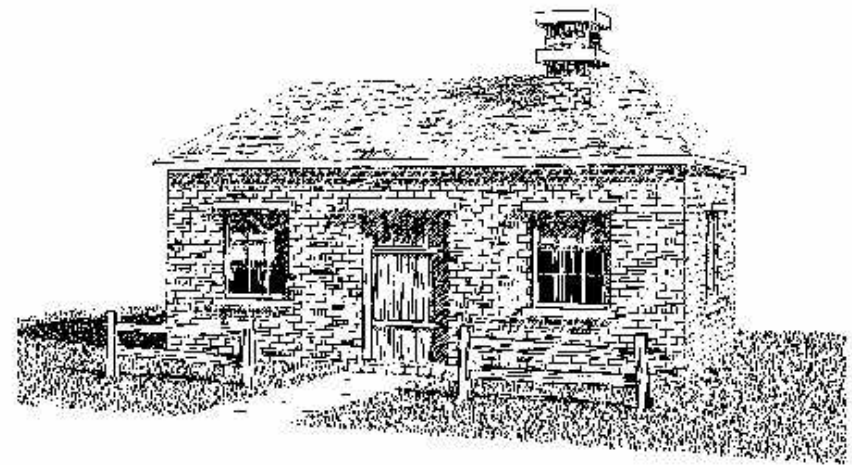

04/25/2002 15-462 Graphics I 15-462 Creative I 15-462 Graphics I 15

# **Outlines**

- Boundary or interior outlines
- Accented outlines for shadowing and relief
- Dependence on viewing direction
- Suggest shadow direction

### Rendering Parametric Surfaces

- Stroke orientation and density
	- Place strokes along isoparameter lines
	- Choose density for desired tone
	- $-$  tone = width / spacing

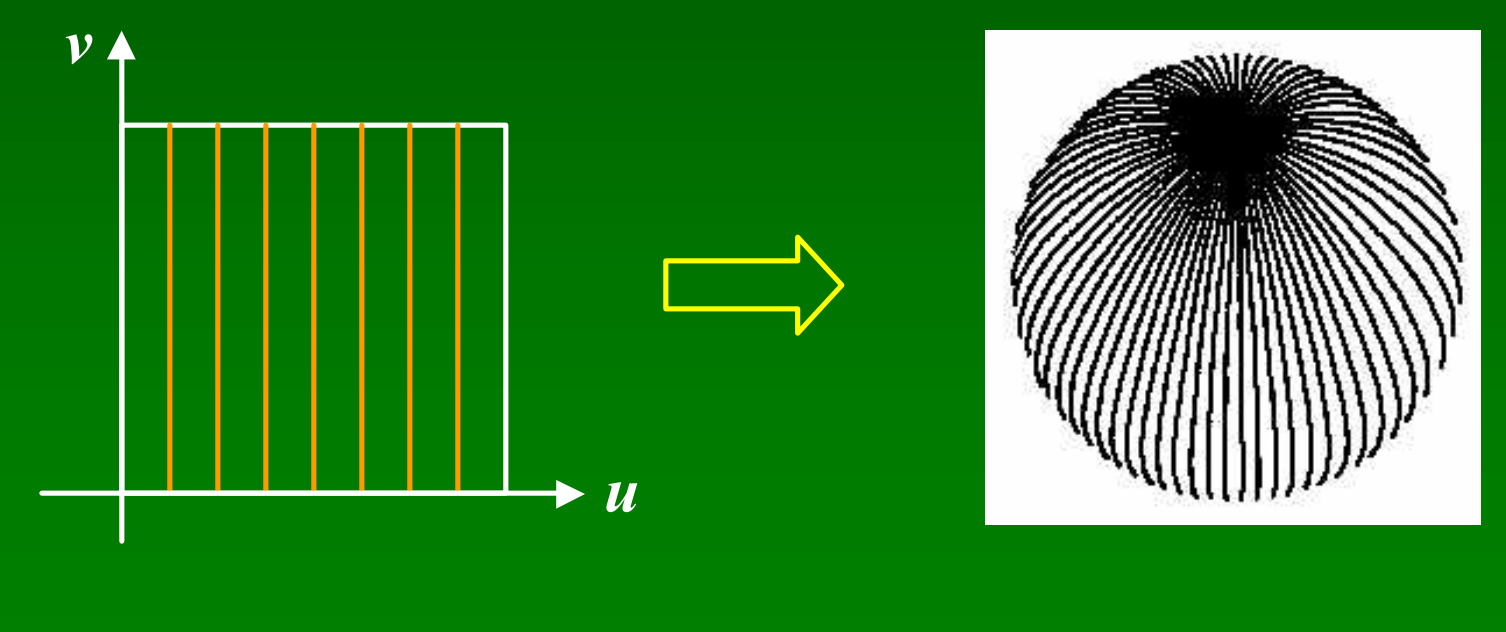

#### Stroke Width

• Adjust stroke width retain uniform tone

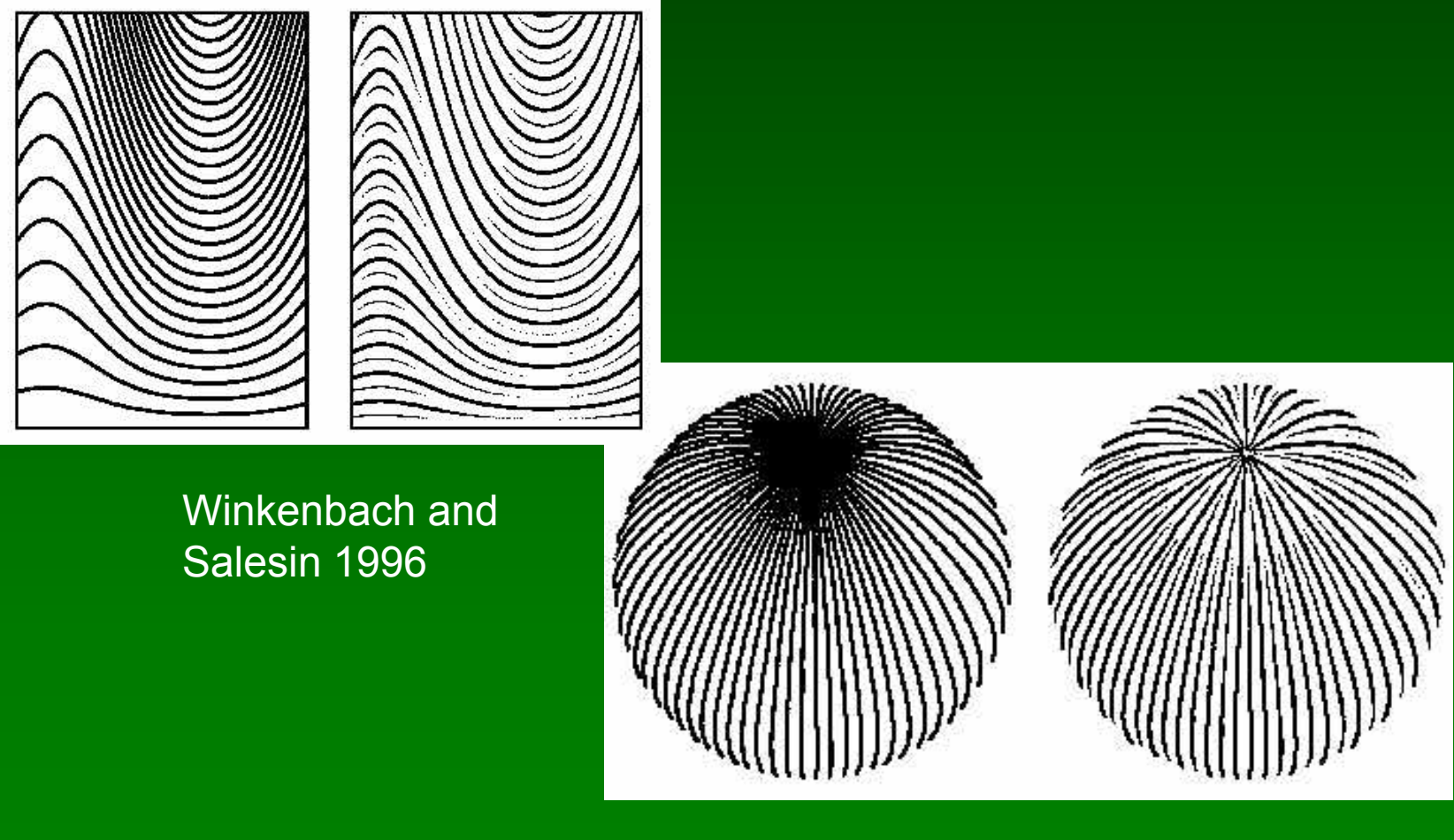

#### Parametric Surface Example

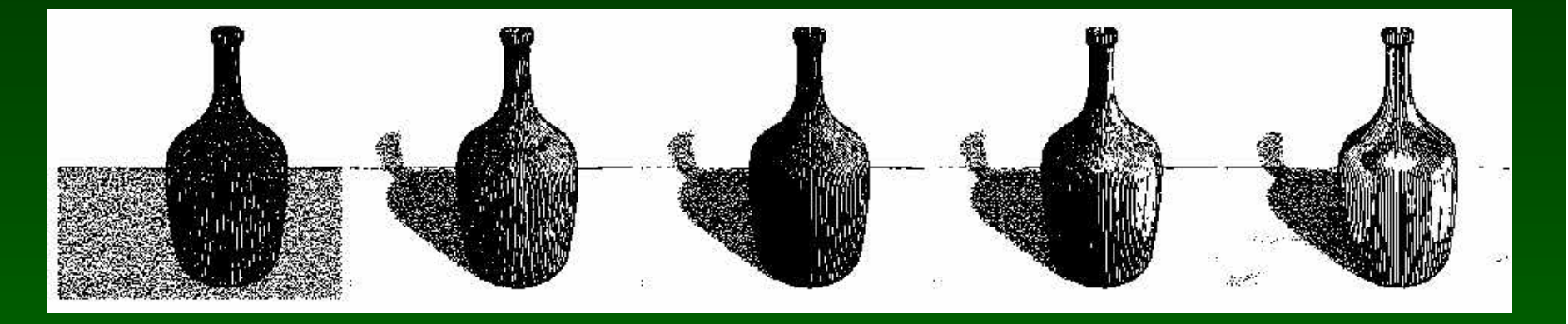

Constant-density hatching

Longer smoother strokes for glass

mapping

**Environment** Update reflection coefficient

Smooth shading with single light

Standard rendering techniques are still important!

# Parametric Surface Example

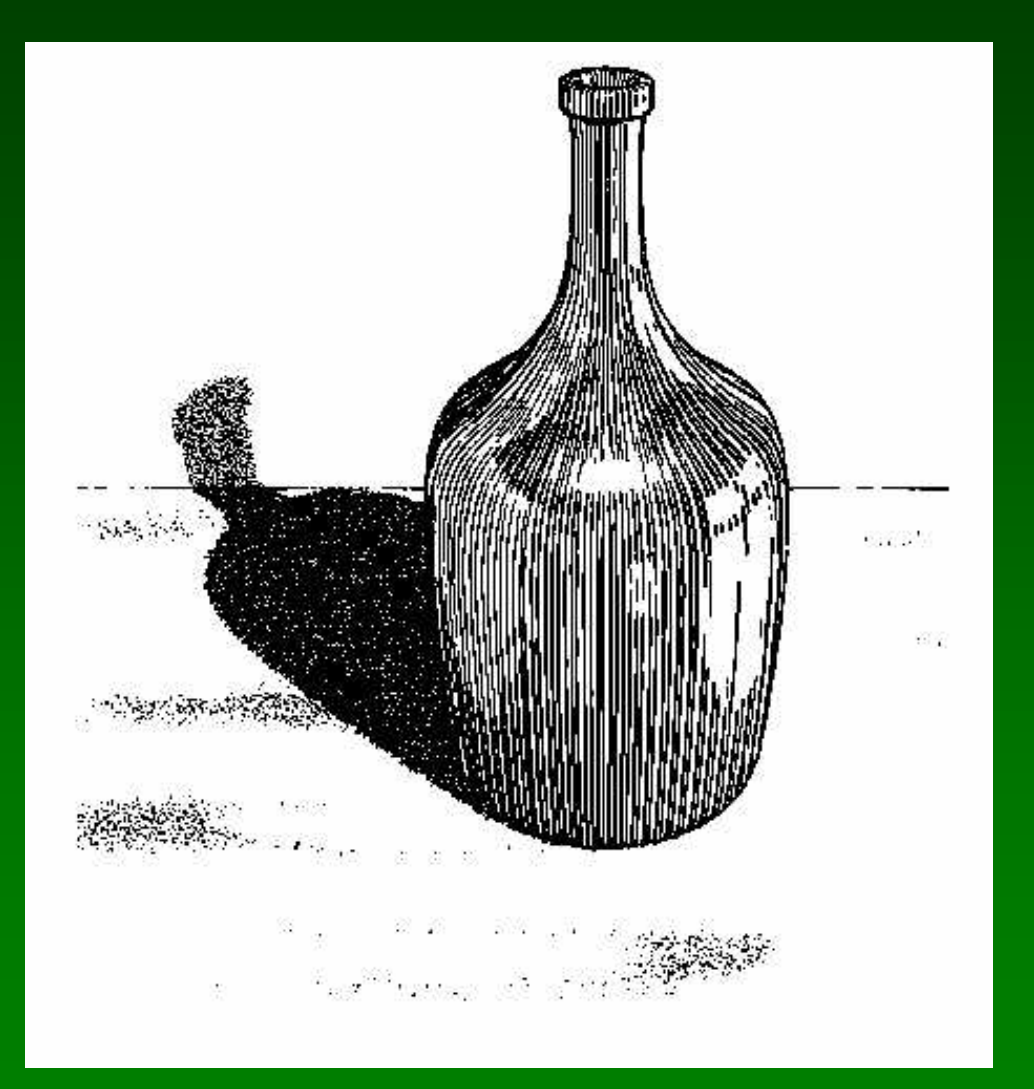

Winkenbach and Salesin 1996

04/25/2002 15-462 Graphics I 20

#### Orientable Textures

- Inputs
	- Grayscale image to specify desired tone
	- Direction field
	- Stroke character
- Output
	- Stroke shaded image

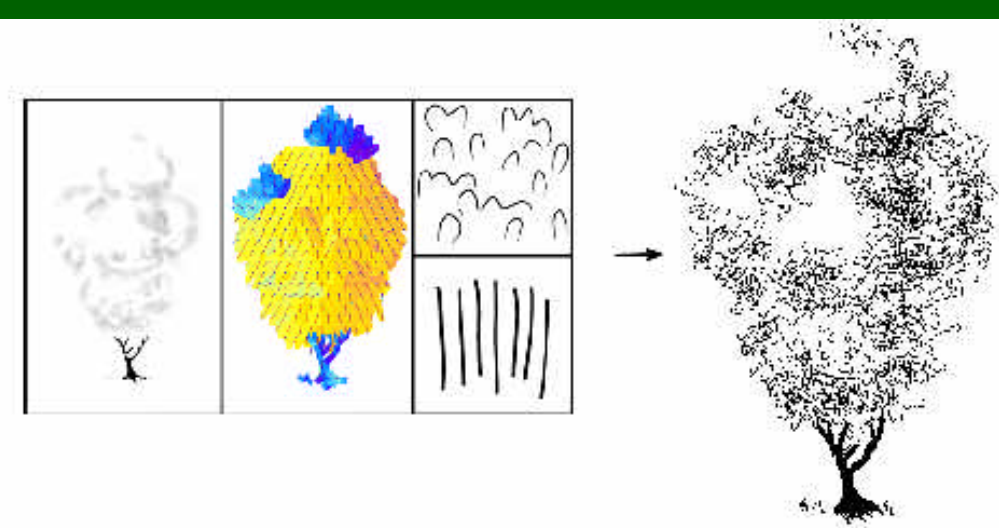

#### Salisbury et al. 1997

# Orientable Stroke Texture Example

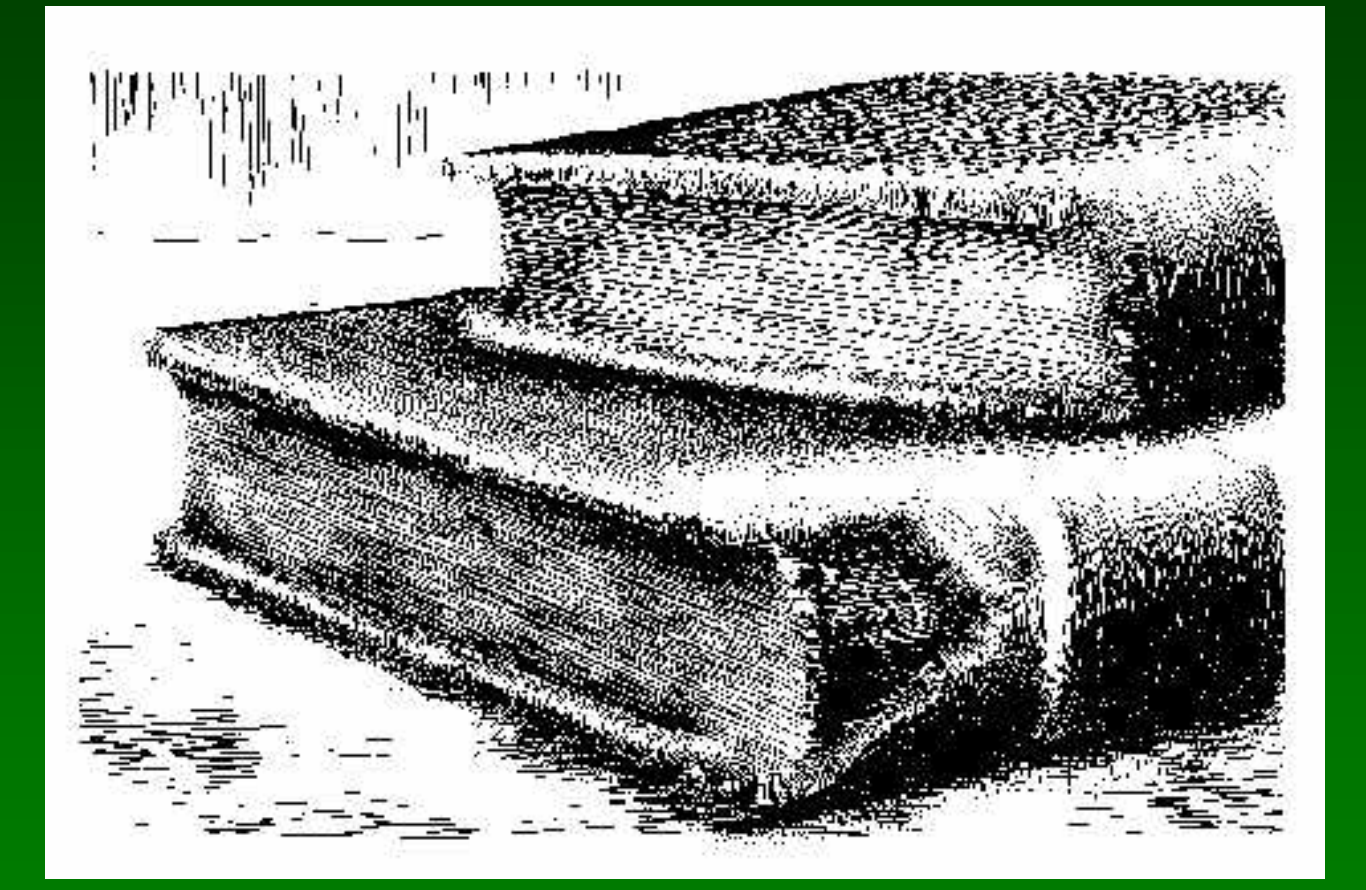

Salisbury et al. 1997

04/25/2002 15-462 Graphics I 22

# **Outline**

- Pen-and-Ink Illustrations
- Painterly Rendering
- Cartoon Shading
- Technical Illustrations

# Painterly Rendering

- Physical simulation
	- User applies brushstrokes
	- Computer simulates media
- Automatic painting
	- User provides input image or 3D model
	- User specifies painting parameters
	- Computer generates all strokes
- Subject to controversy

# Physical Simulation Example

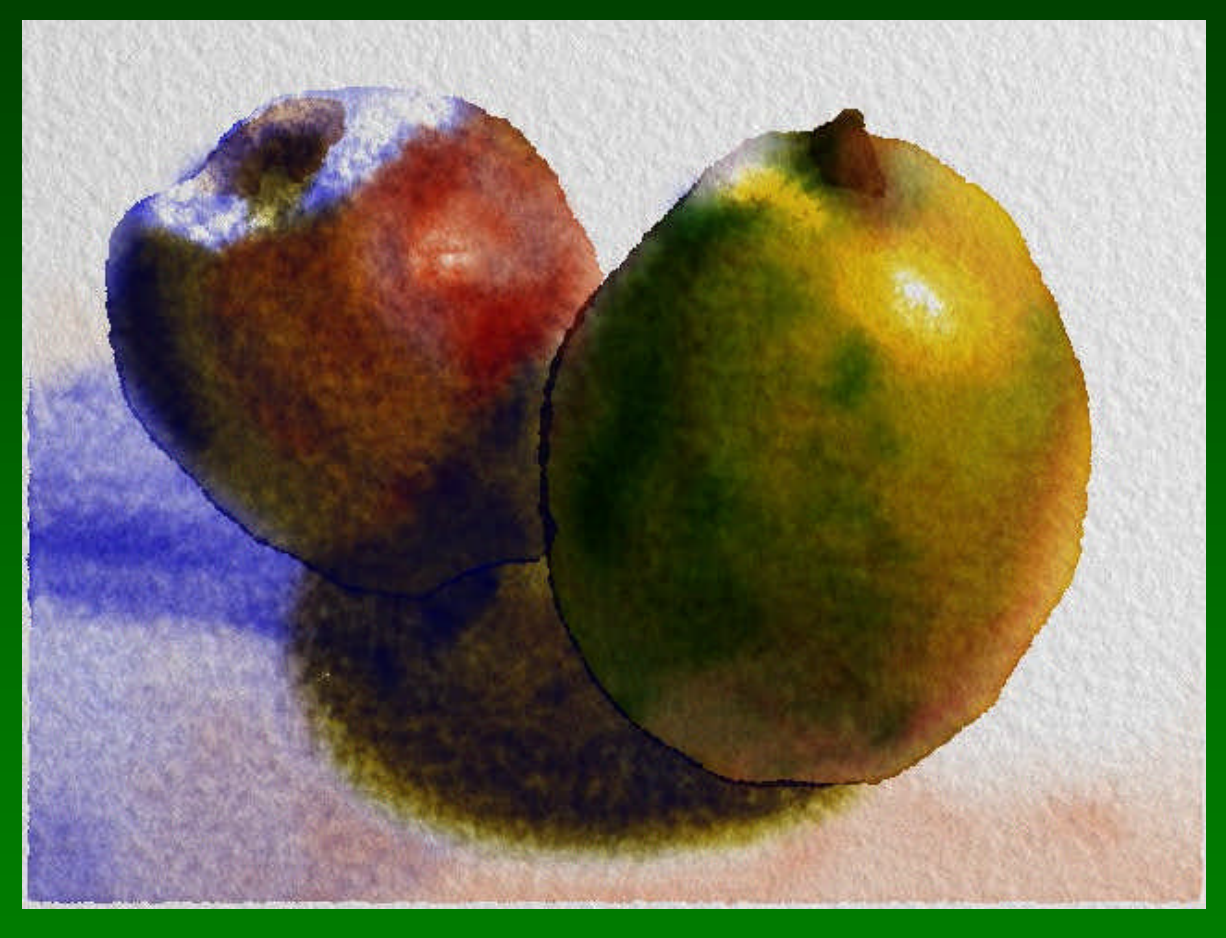

Curtis et al. 1997, *Computer Generated Watercolor*

04/25/2002 15-462 Graphics I 25

#### Computer-Generated Watercolor

- Complex physical phenomena for artistic effect
- Build simple approximations
- Paper generation as random height field

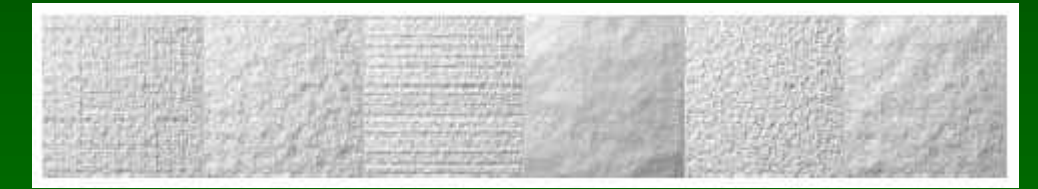

• Simulated effects

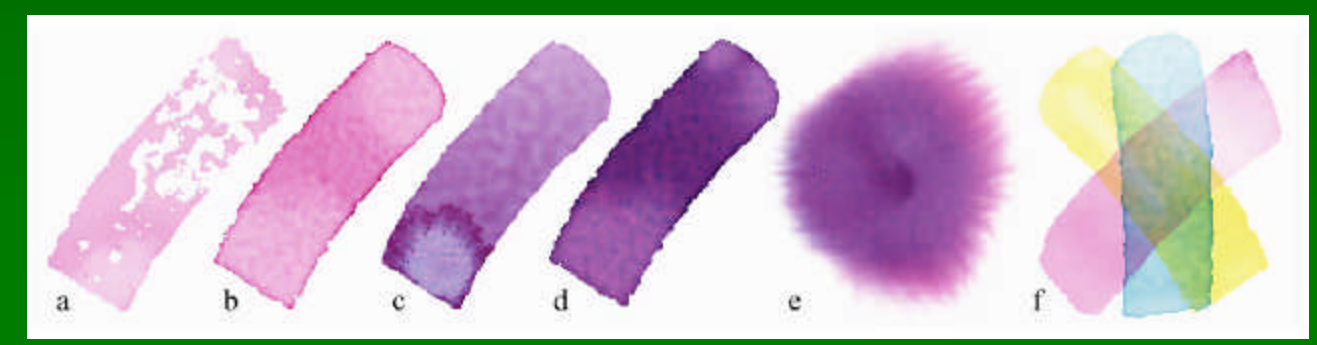

#### Fluid Dynamic Simulation

- Use water velocity, viscosity, drag, pressure, pigment concentration, paper gradient
- Paper saturation and capacity

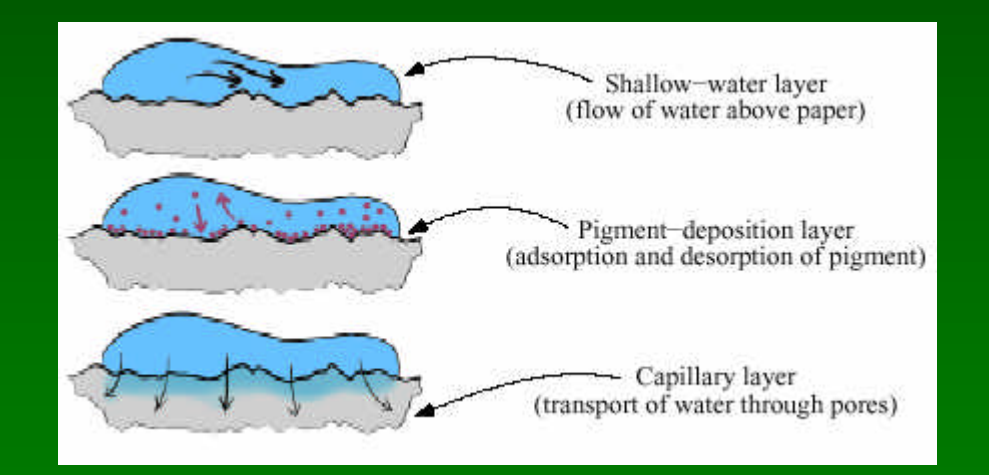

• Discretize and use cellular automata

# Interactive Painting

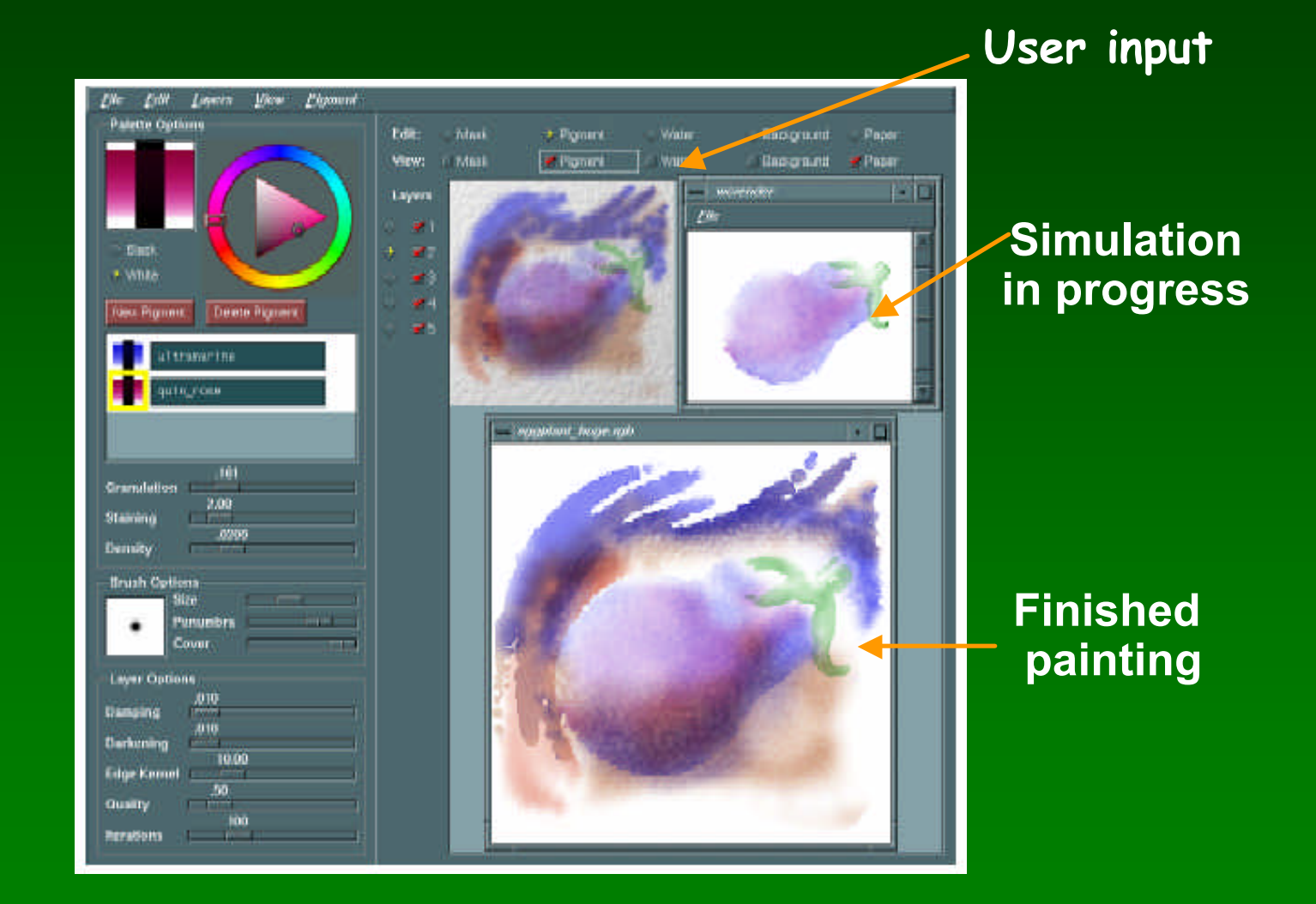

# Automatic Painting Example

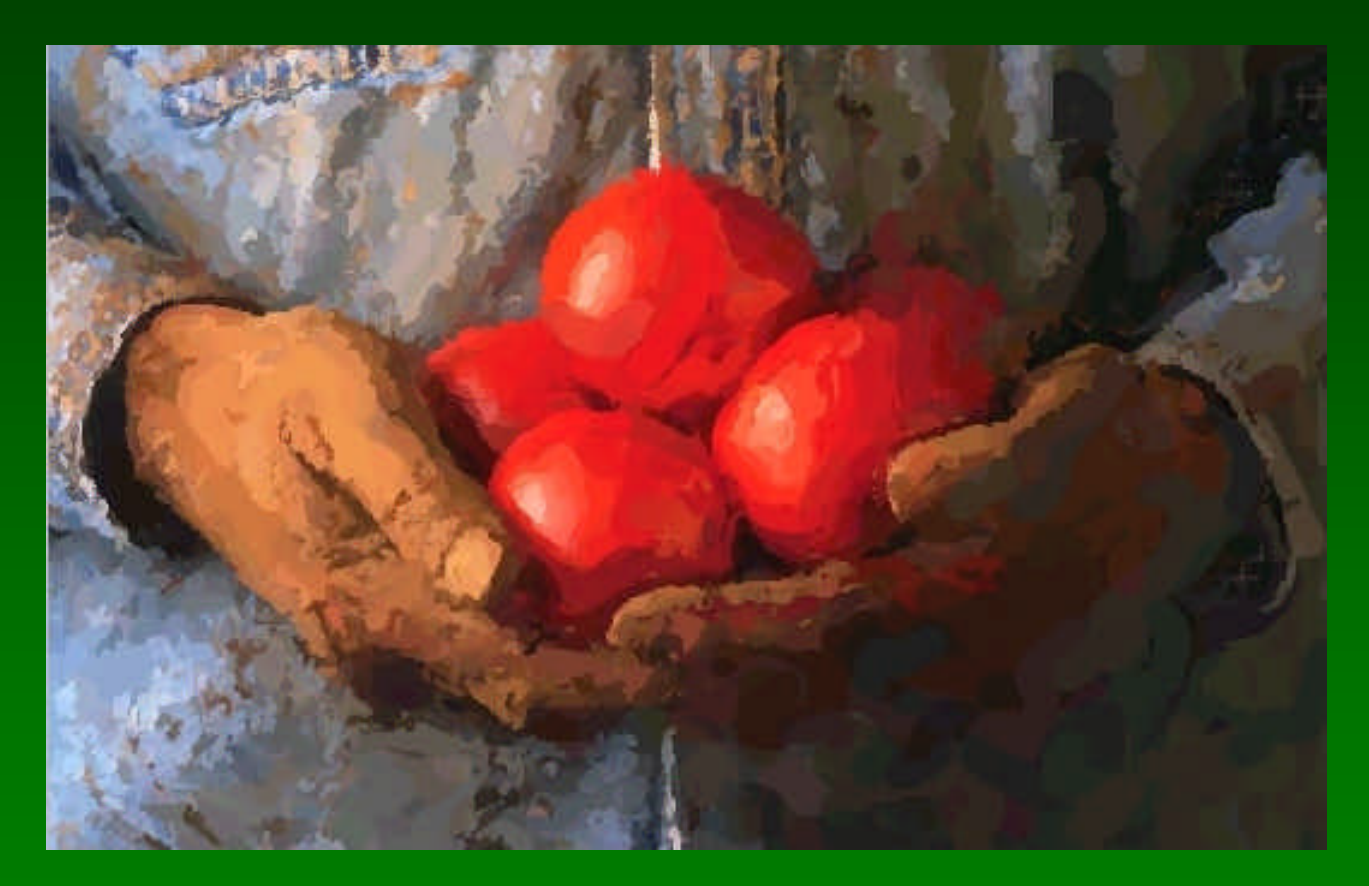

Hertzmann 1997

04/25/2002 15-462 Graphics I 29

# Automatic Painting from Images

- Start from color image: no 3D information
- Paint in resolution-based layers
	- Blur to current resolution
	- Select brush based on current resolution
	- Find area of largest error compared to real image
	- Place stroke
	- Increase resolution and repeat
- Layers are painted coarse-to-fine
- Styles controled by parameters

# Layered Painting

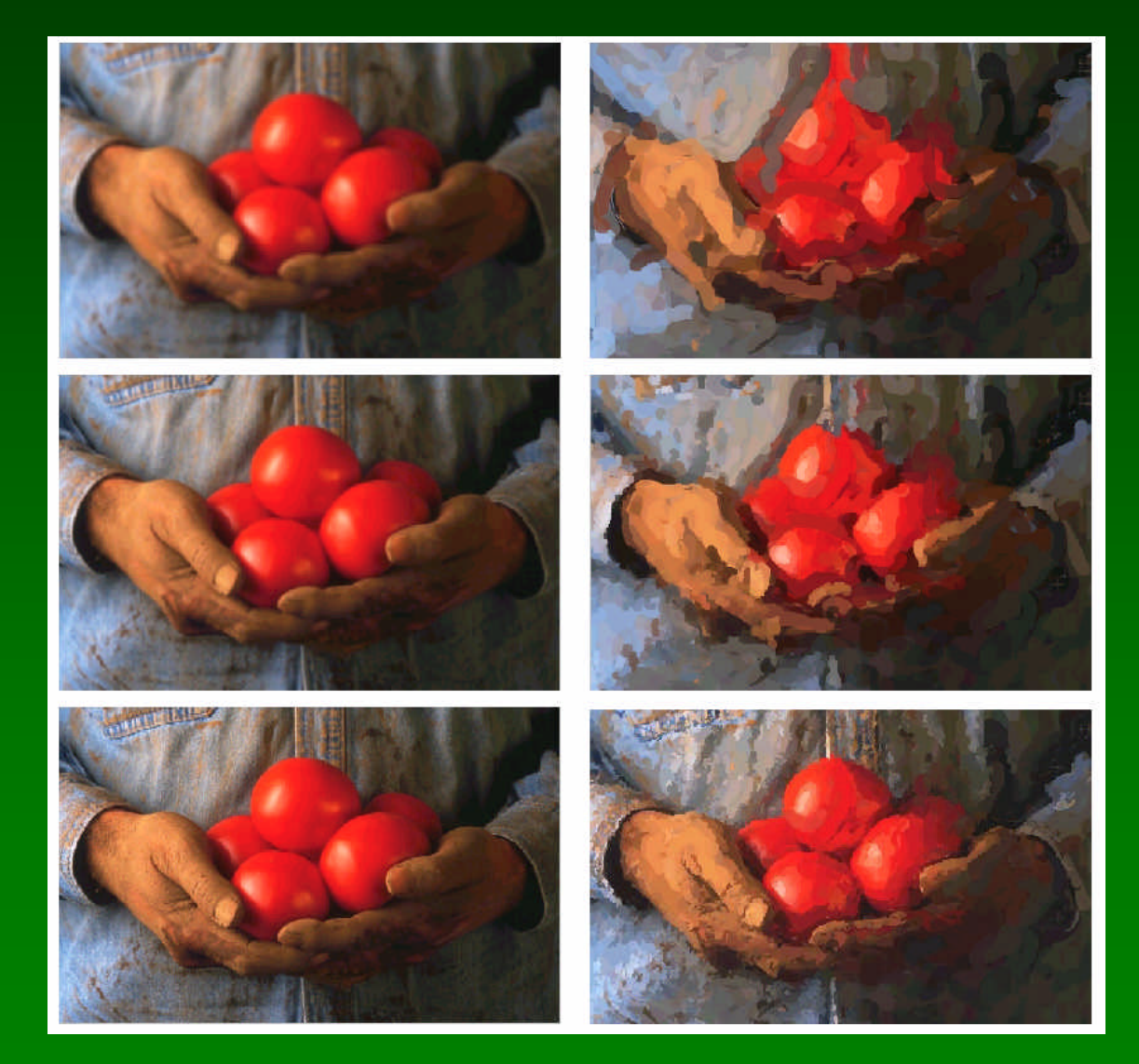

Adding detail with smaller strokes

**Blurring** 

04/25/2002 15-462 Graphics I 31

#### Brush Strokes

- Start at point of maximal error
	- Calculate difference between original image and image painted so far
- Direction perpendicular to gradient
	- Stroke tends to follow equally shaded area
- Stopping criteria
	- Difference between brush color and original image color exceeds threshold
	- Maximal stroke length reached

# Longer Brush Strokes

- For longer, curved brush strokes
	- Repeat straight line algorithm
	- Stop, again on length or difference threshold
- Use anti-aliased cubic B-spline

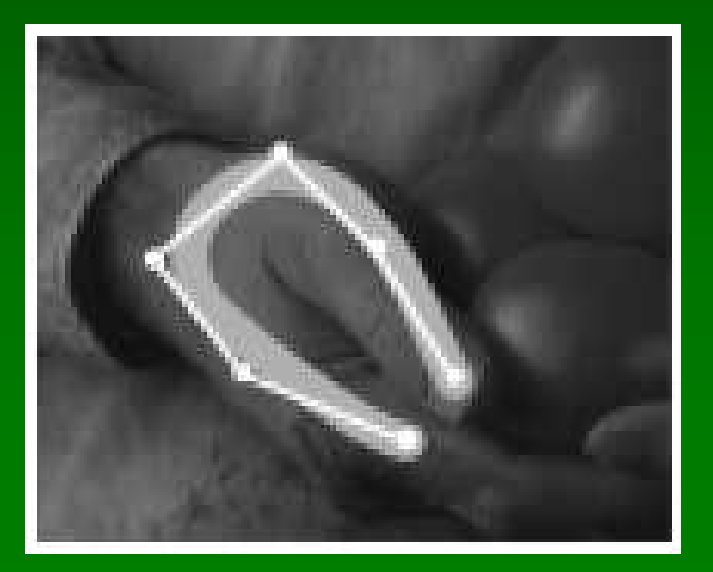

# Painting Styles

- Style determined by parameters
	- Approximation threshold
	- Brush sizes
	- Curvature filter
	- Blur factor
	- Minimum and maximum stroke lengths
	- Opacity
	- Grid size
	- Color jitter
- Encapsulate parameter settings as style

#### Some Styles

- "Impressionist"
	- No random color,  $4 \leq$  stroke length  $\leq 16$
	- Brush sizes 8, 4, 2; approximation threshold 100
- "Expressionist"
	- Random factor 0.5, 10  $\leq$  stroke length  $\leq$  16
	- Brush sizes 8, 4, 2; approximation threshold 50
- "Pointilist"
	- Random factor ~0.75,  $0 \le$  stroke length  $\le$  0
	- Brush sizes 4, 2; approximation threshold 100
- Not convincing to artists

# Style Examples

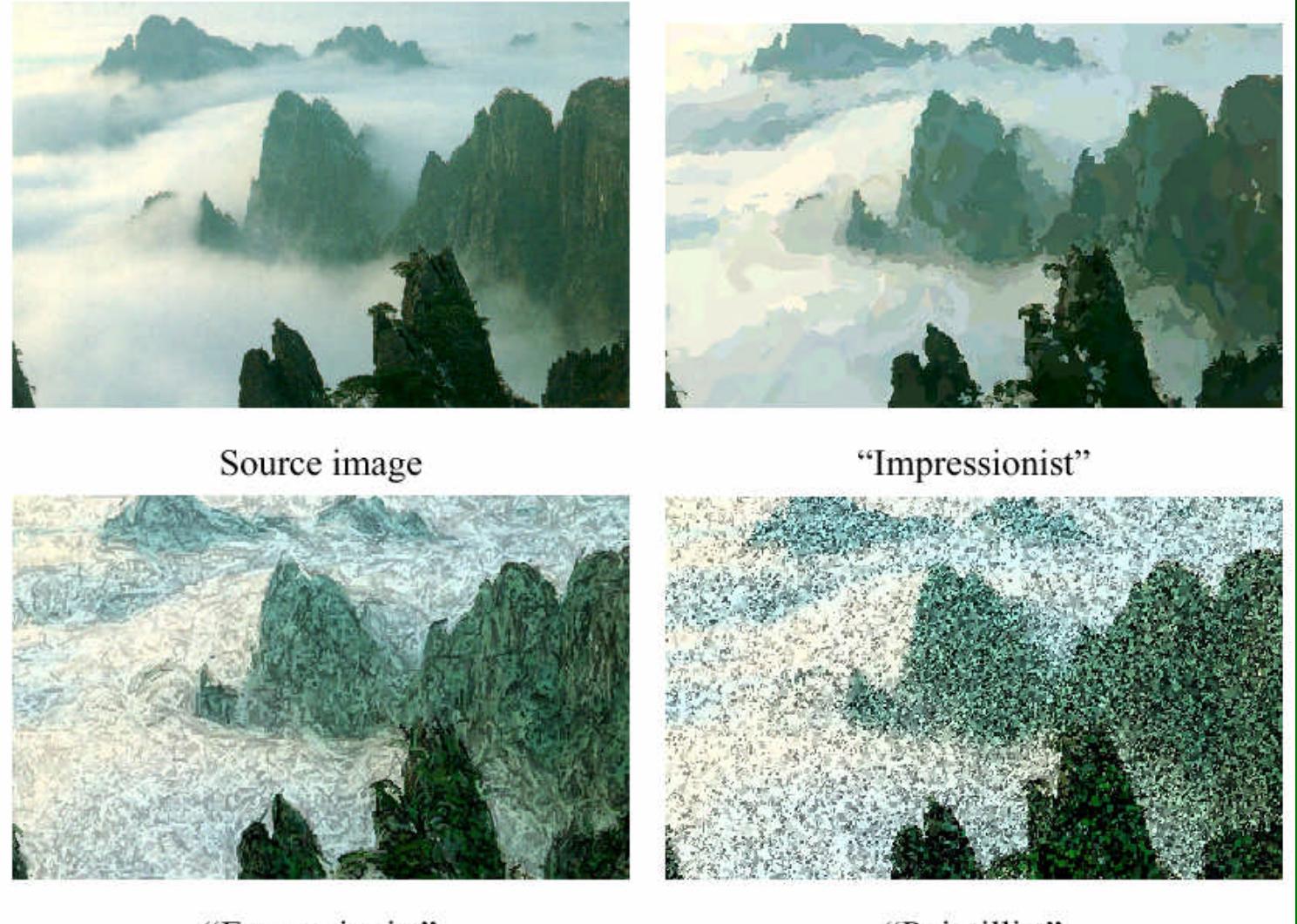

"Expressionist"

"Pointillist"

04/25/2002 15-462 Graphics I 36

# **Outline**

- Pen-and-Ink Illustrations
- Painterly Rendering
- Cartoon Shading
- Technical Illustrations

# Cartoon Shading

- Shading model in 2D cartoon
	- Use material color and shadow color
	- Present lighting cues, shape, and context
- Stylistic
- Used in many animated movies
- Developing real-time techniques for games

# Cartoon Shading as Texture Map

• Apply shading as 1D texture map

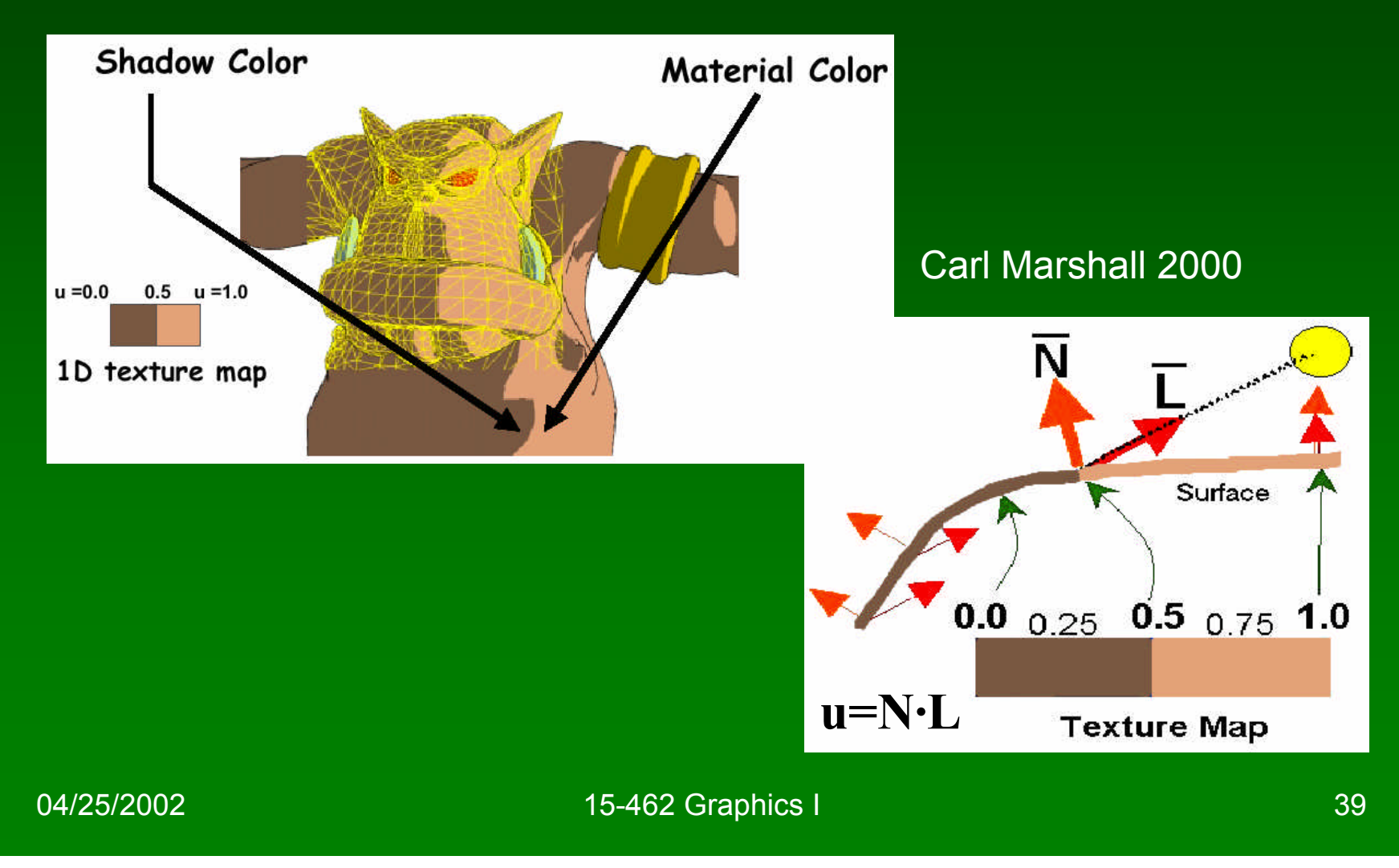

# **Shading Variations**

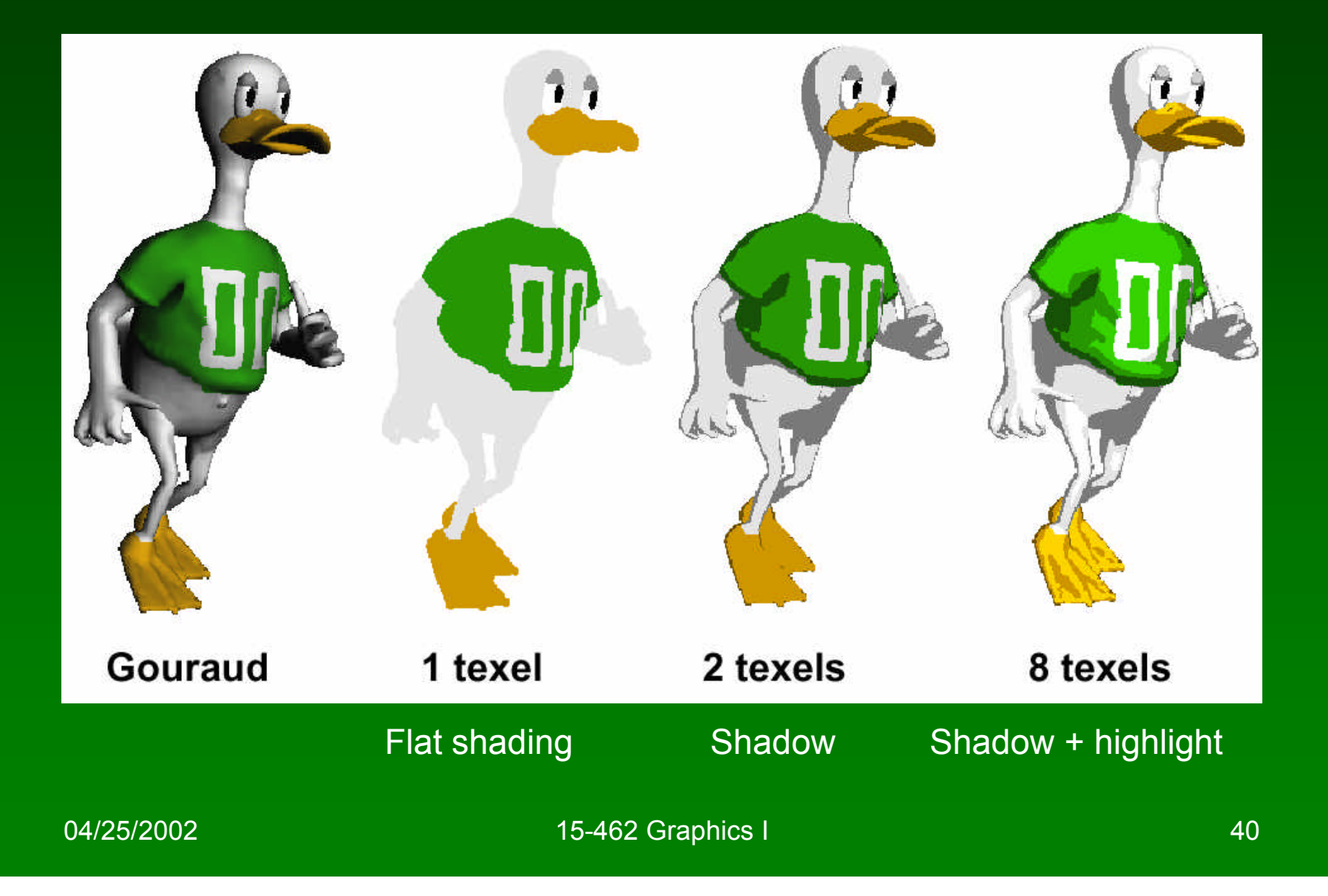

# **Outline**

- Pen-and-Ink Illustrations
- Painterly Rendering
- Cartoon Shading
- Technical Illustrations

#### Technical Illustrations

- Level of abstraction
	- Accent important 3D properties
	- Dimish or eliminate extraneous details
- Do not represent reality

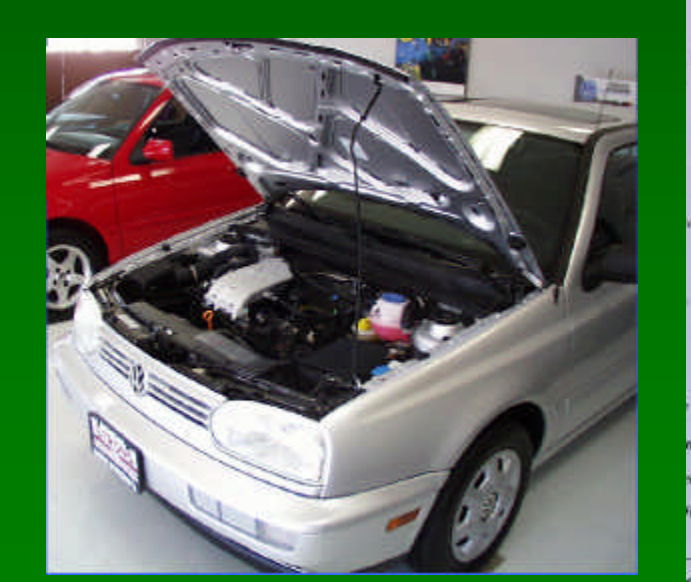

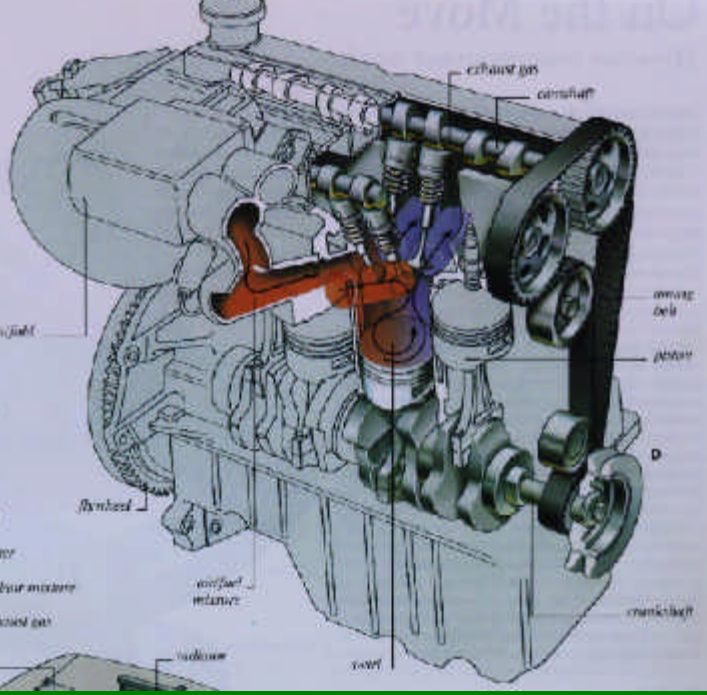

Ruppel 1995

Photo

04/25/2002 15-462 Graphics I 42

#### Conventions in Technical Illustrations

- Black edge lines
- Cool to warm shading colors
- Single light source; shadows rarely used

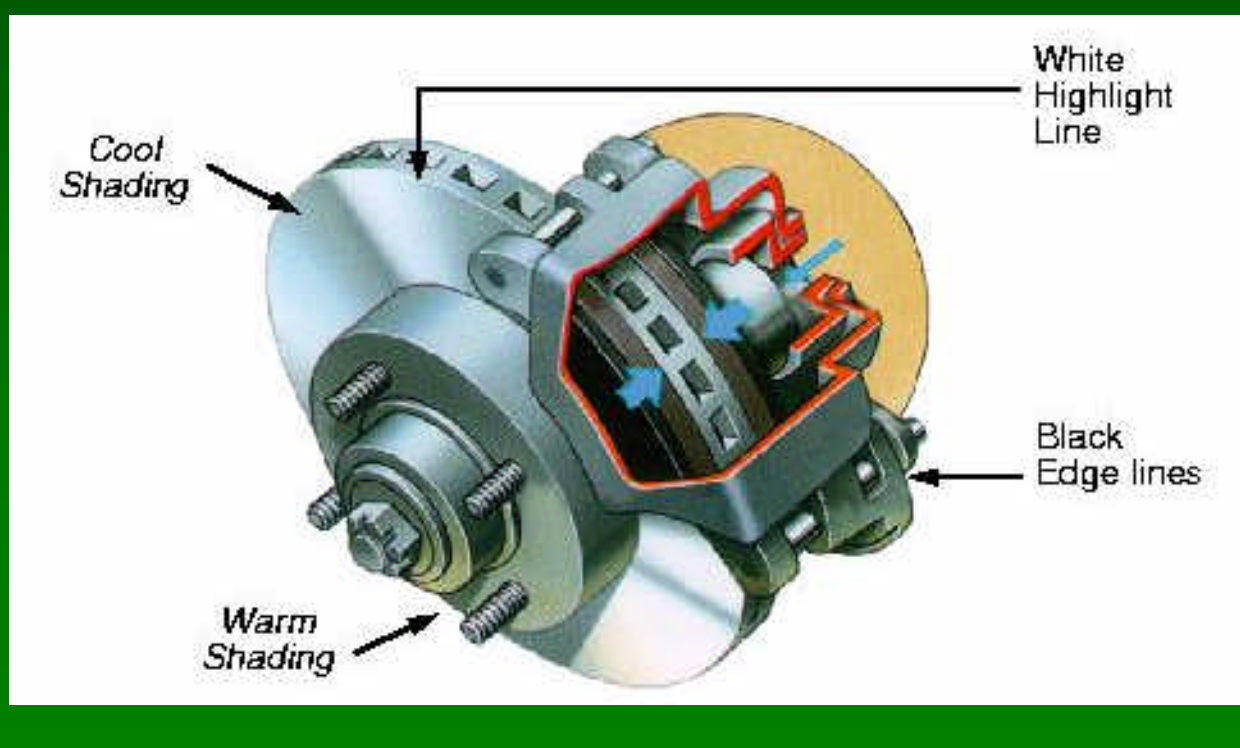

04/25/2002 15-462 Graphics I 43

# Technical Illustration Example

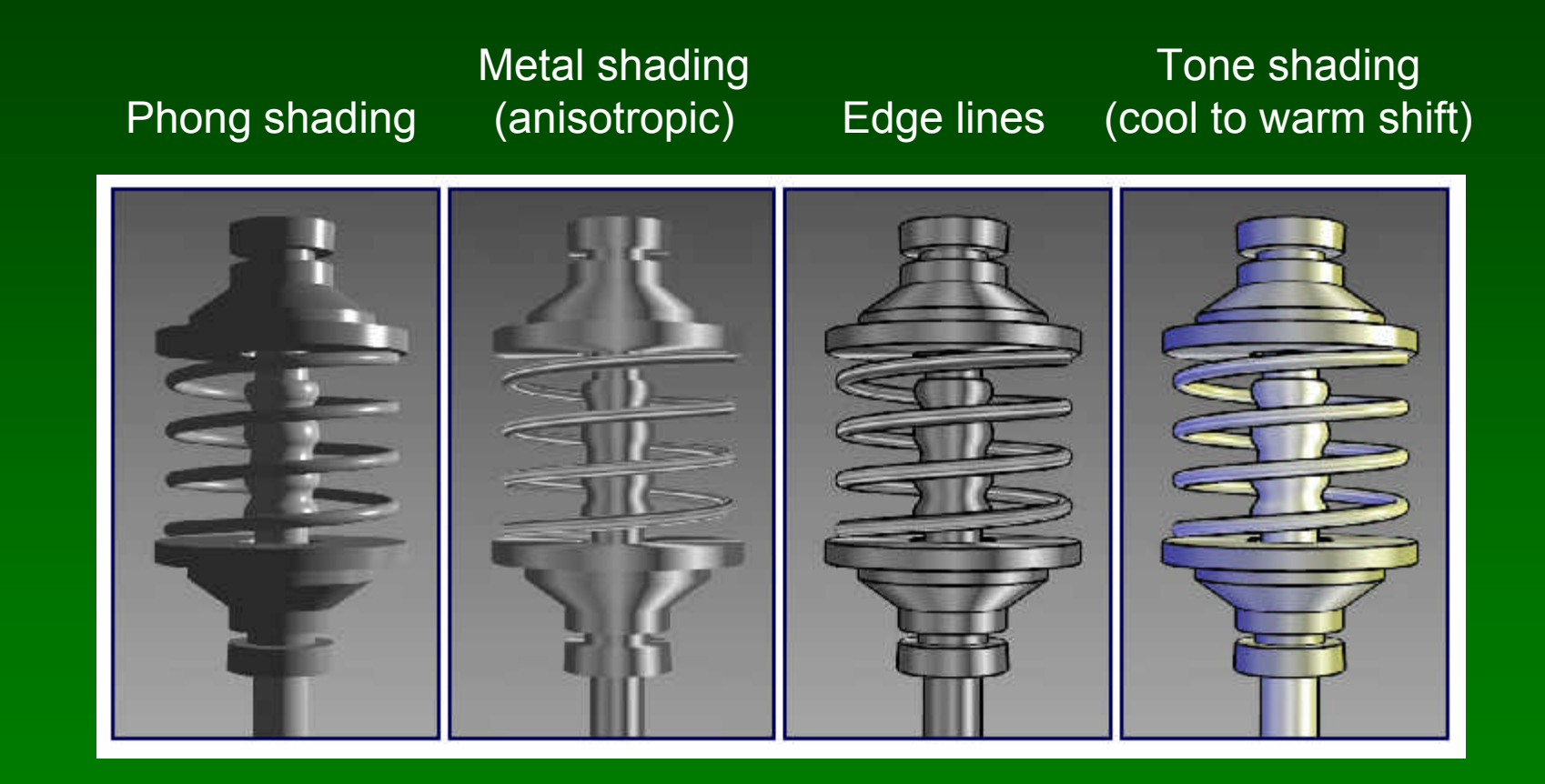

# The Future

- Smart graphics
	- Design from the user's perspective
	- HCI, AI, Perception
- Artistic graphics
	- More tools for the creative artist
	- New styles and ideas

#### **Movies**

- Baxter et al, *DAB: Interactive Haptic Painting with 3D Virtual Brushes,* SIGGRAPH'01
- Kowalski et al., *Art-based Rendering of Fur, Grass and Trees,* SIGGRAPH'99

# **Summary**

- Beyond photorealism
	- Artistic appeal
	- Technical explanation and illustration
	- Scientific visualization
- Use all traditional computer graphics tools
- Employ them in novel ways
- Have fun!

#### Preview

- Assignment 7 due tonight
- Tuesday Guest Lecture
	- Wayne Wooten, Pixar
- Thursday
	- Assignment 7 images and movies
	- Assignment 8 due before class
	- 2<sup>nd</sup> half review for final